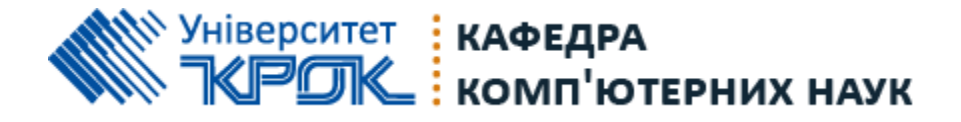

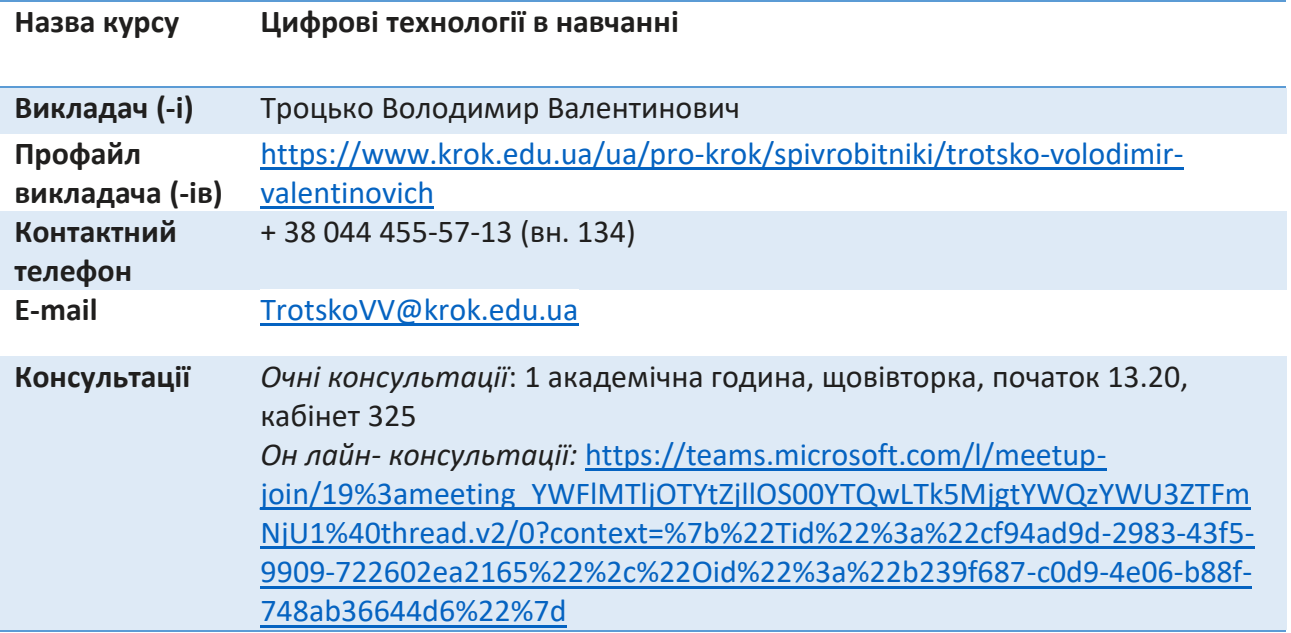

## **КОМУНІКАЦІЇ**

1. Базовою платформою для комунікації викладача зі студентами є *Moodle*. Важливі повідомлення загального характеру – зокрема, оголошення про терміни подання контрольних робіт та ін. – регулярно розміщуються викладачем на форумі курсу.

2. Електронне забезпечення навчання (*Moodle*):

⫸ якщо забули пароль/логін, направте листа з темою «Забув пароль/логін» за адресою: [dist.center@krok.edu.ua](mailto:dist.center@krok.edu.ua)

⫸ презентації лекцій, плани семінарських занять, методичні рекомендації до виконання індивідуальних дослідницьких завдань і групових творчих проєктів розміщені на платформі Moodle:

<https://dist.krok.edu.ua/course/view.php?id=1390#section-0>

• інші засоби зв'язку: корпоративна пошта Університету «Крок» викладача курсу

3. Для оперативного отримання повідомлень про оцінки та нову інформацію, розміщену на сторінці курсу у Moodle, будь ласка, переконайтеся, що адреса електронної пошти, зазначена у вашому профайлі на Moodle, є актуальною, та регулярно перевіряйте папку «Спам». Якщо за технічних причин доступ до Moodle є неможливим, або ваше питання потребує термінового розгляду, направте електронного листа з позначкою «Важливо» на адресу [dist.center@krok.edu.ua.](mailto:dist.center@krok.edu.ua) У листі обов'язково вкажіть ваше прізвище та ім'я, курс та шифр академічної групи.

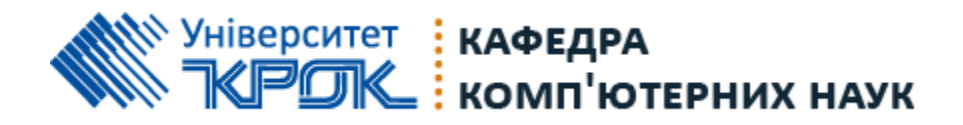

4. Для проведення он-лайн лекцій, семінарських, практичних занять використовується платформа *MS Teams*. Увійдіть за допомогою свого імені користувача і пароля Office 365.

5. З розкладом занять можливо ознайомитись: <https://www.krok.edu.ua/ua/naukova-diyalnist/rozklad-aspiranturi>

У разі виникнення проблем з відображенням розкладу, прохання використовувати альтернативні інформаційні ресурси:

⫸ мобільний додаток [Telegram Bot «КРОК –](https://t.me/krok_timetable_bot) віртуальний помічник» або contact@krok\_timetable\_bot

⫸ інформаційний портал: [кабінет студента](https://livekrokedu.sharepoint.com/sites/KROK/student) / [кабінет викладача](https://livekrokedu.sharepoint.com/sites/KROK/te/)

Графіки консультацій викладачів Університету «КРОК» знаходяться: ⫸ [у персональному кабінеті](https://livekrokedu.sharepoint.com/sites/KROK/student/SitePages/%D0%94%D0%BE%D0%BC%D0%B0%D1%88%D0%BD%D1%8F%20%D1%81%D1%82%D0%BE%D1%80%D1%96%D0%BD%D0%BA%D0%B0%20%D1%81%D0%BF%D1%96%D0%BB%D1%8C%D0%BD%D0%BE%D1%82%D0%B8.aspx) студента.

Для цього Вам потрібно обов'язково авторизуватись в системі Office 365. У разі виникнення запитань щодо входу у Ваш кабінет, пишіть на адресу [support@krok.edu.ua](mailto:support@krok.edu.ua)

Для персональних запитів використовується сервіс приватних повідомлень (корпоративна пошта Університету «Крок» викладача курсу). Відповіді на запити студентів подаються викладачем впродовж трьох робочих днів.

**1. Коротка анотація до курсу:** Дисципліна «Цифрові технології в навчанні» призначена для навчання аспірантів щодо питань організації комп'ютерно орієнтованого середовища в освітньому процесі.

*Мета дисципліни:* підвищення інформативно-комунікативної компетентності здобувачів, сформувавши у них уміння та навички використання сучасних ІКТ у процесі викладання; розширення системи знань, підвищення компетентності та кваліфікації аспірантів у питаннях впровадження дистанційного та змішаного навчання.

*Завдання дисципліни*:

- сформувати у здобувачів цілісний погляд на сучасні інформаційнокомунікаційні технології, розуміння можливостей цих технологій та способів їх використання для вирішення педагогічних завдань;

- ознайомитись з цифровими технологіями в навчанні та їх можливостями;

- засвоїти принципи побудови комунікації між викладачем і здобувачем з використанням цифрових технологій;

- вивчити особливості застосування системи управління навчанням Moodle;

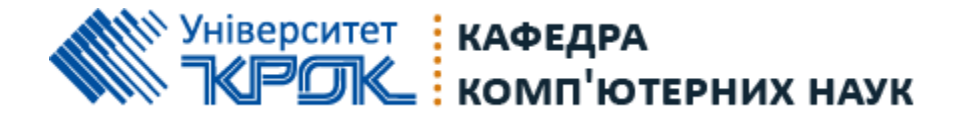

- оволодіти практичними навичками роботи з цифровими навчальними технологіями.

- сформувати уміння самостійно опановувати нові технології, які сприяють покращенню навчання та викладання.

## **2. Результати навчання:**

*Програмні компетентності навчання:*

ЗK02. Здатність до пошуку, оброблення та аналізу інформації з різних джерел.

СК03. Здатність використовувати сучасні методології, методи та інструменти емпіричних і теоретичних досліджень у сфері економіки, методи комп'ютерного моделювання, сучасні цифрові технології, бази даних та інші електронні ресурси, спеціалізоване програмне забезпечення у науковій та науково-педагогічній діяльності.

*Програмні результати навчання:*

РН04. Застосовувати сучасні інструменти і технології пошуку, оброблення та аналізу інформації, зокрема, статистичні методи аналізу великих масивів даних та/або складної структури, спеціалізоване програмне забезпечення та інформаційні системи.

| Вид заняття                                      | Загальна кількість годин/ кредитів ECTS |        |             |
|--------------------------------------------------|-----------------------------------------|--------|-------------|
| Загальна кількість годин /<br>форма навчання     | денна                                   | заочна | дистанційна |
| лекції                                           | 14                                      |        |             |
| семінарські заняття / практичні /<br>лабораторні | 16                                      |        |             |
| самостійна робота                                | 150                                     |        |             |

**3. Обсяг курсу**

**4. Пререквізити:** Загальні знання, отримані на попередньому рівні освіти.

**5. Технічне й програмне забезпечення /обладнання:** частина навчальних занять проходить з використанням проектору, доступ до інтернет-мережі, засоби електронного забезпечення навчання *MS Teams, Moodle*.

**6. Політики курсу –** студенти мають дотримуватись кодексу академічної доброчесності: [https://www.krok.edu.ua/download/nakazi/2018-10-18\\_kodeks](https://www.krok.edu.ua/download/nakazi/2018-10-18_kodeks-akademichnoi-dobrochesnosti.pdf)[akademichnoi-dobrochesnosti.pdf](https://www.krok.edu.ua/download/nakazi/2018-10-18_kodeks-akademichnoi-dobrochesnosti.pdf)

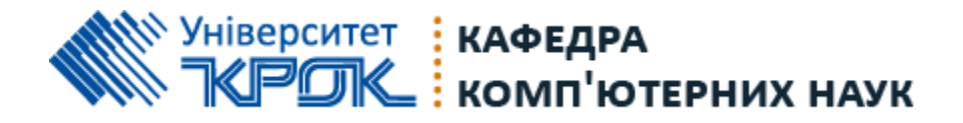

Відвідування занять є обов'язковим компонентом оцінювання, за яке нараховуються бали. За об'єктивних причин (наприклад, хвороба, працевлаштування, міжнародне стажування) відпрацювання пропущених занять відбувається за погодженням із керівником курсу.

У разі проведень занять в он-лайн форматі, здобувач має під'єднатися до навчальної платформи, де буде проводитись заняття. Заходити на навчальну платформу (MS Teams) виключно під своїм реальним прізвищем. Під час занять з використанням онлайн платформи MS Teams камера має бути ввімкненою протягом усього заняття, мікрофон включається за потреби під час відповідей/запитань. У разі відсутності можливості включати камеру студент має повідомити викладача та отримати дозвіл бути присутнім з вимкненою камерою. В разі непід'єнання та відсутності реакції здобувача на звернення викладача до нього особисто, здобувач вважається відсутнім на занятті.

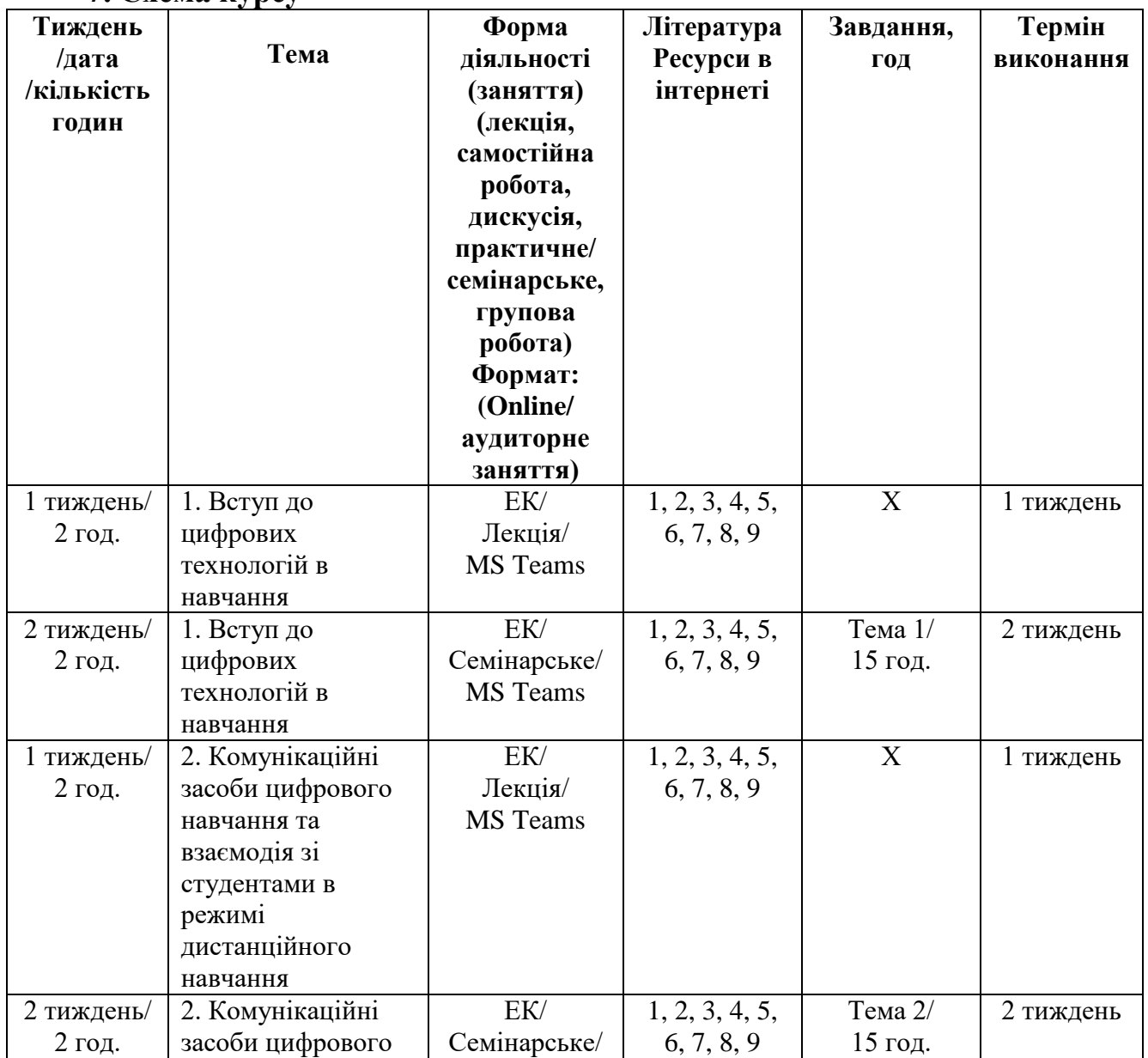

**7. Схема курсу**

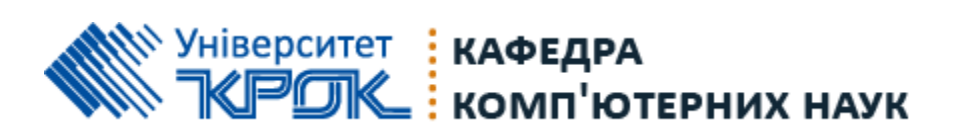

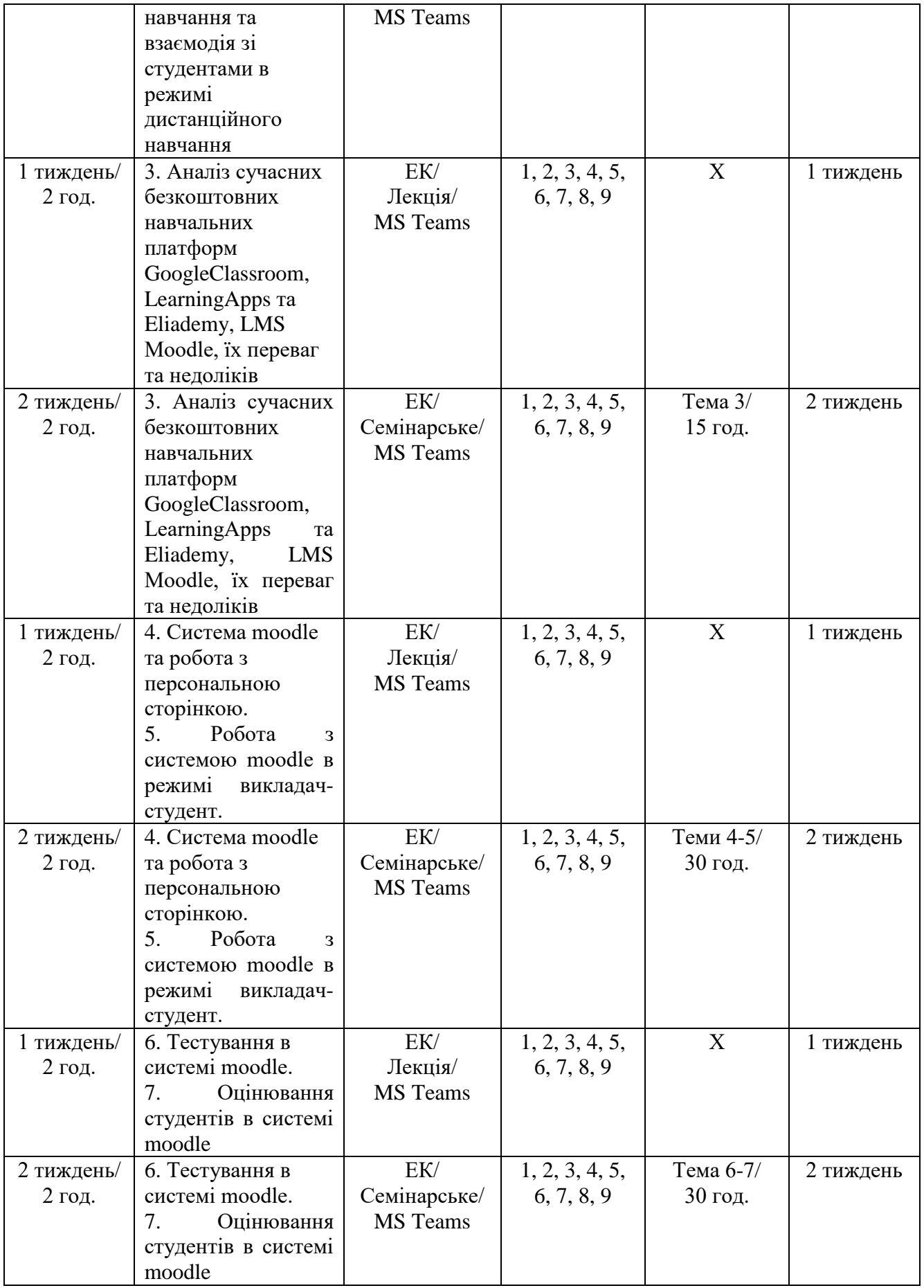

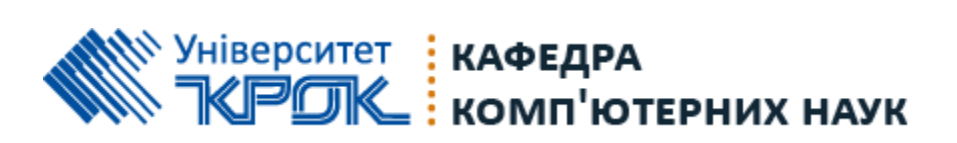

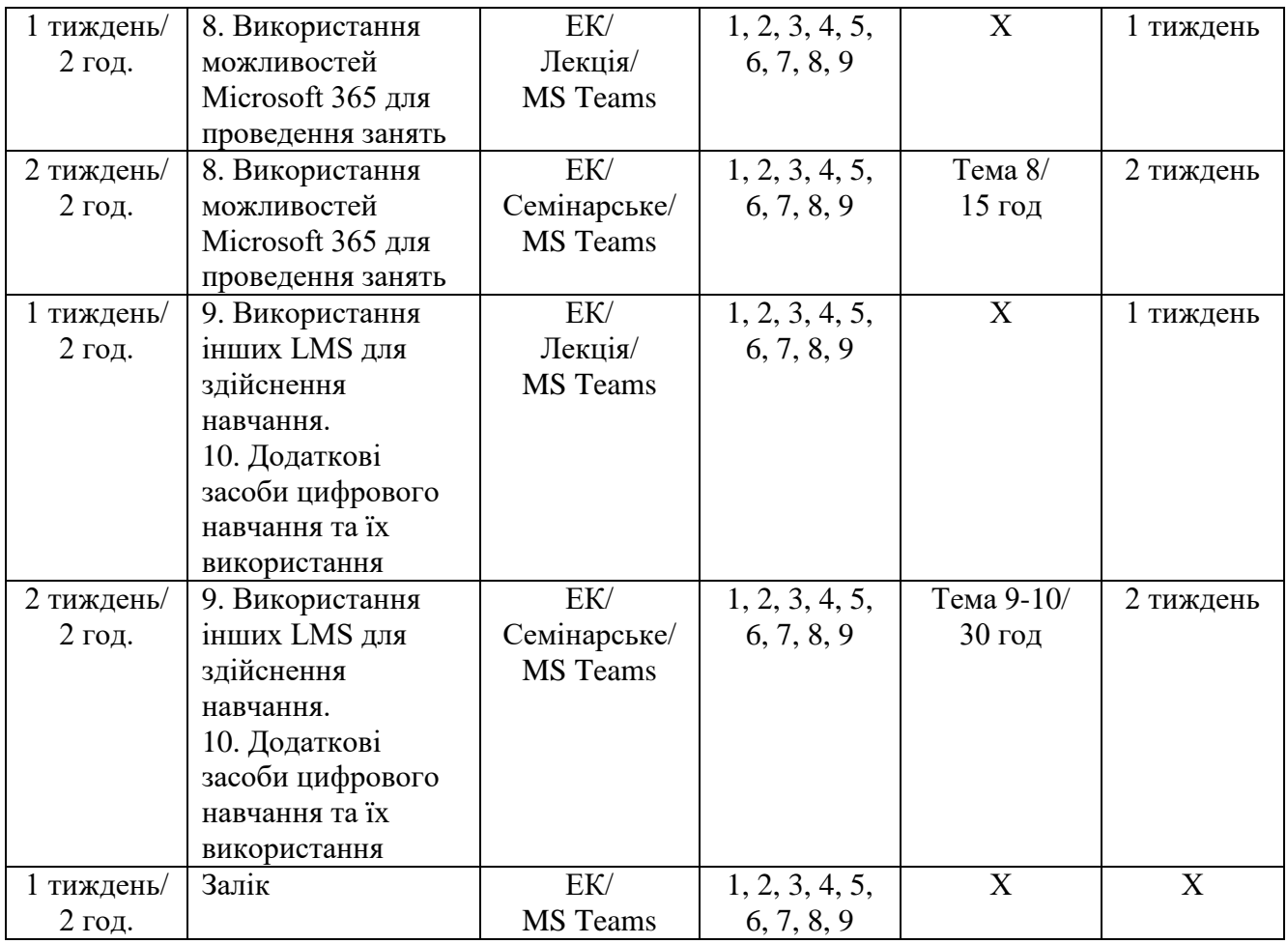

## **8. Система оцінювання та вимоги / Система оцінювання та критерії**

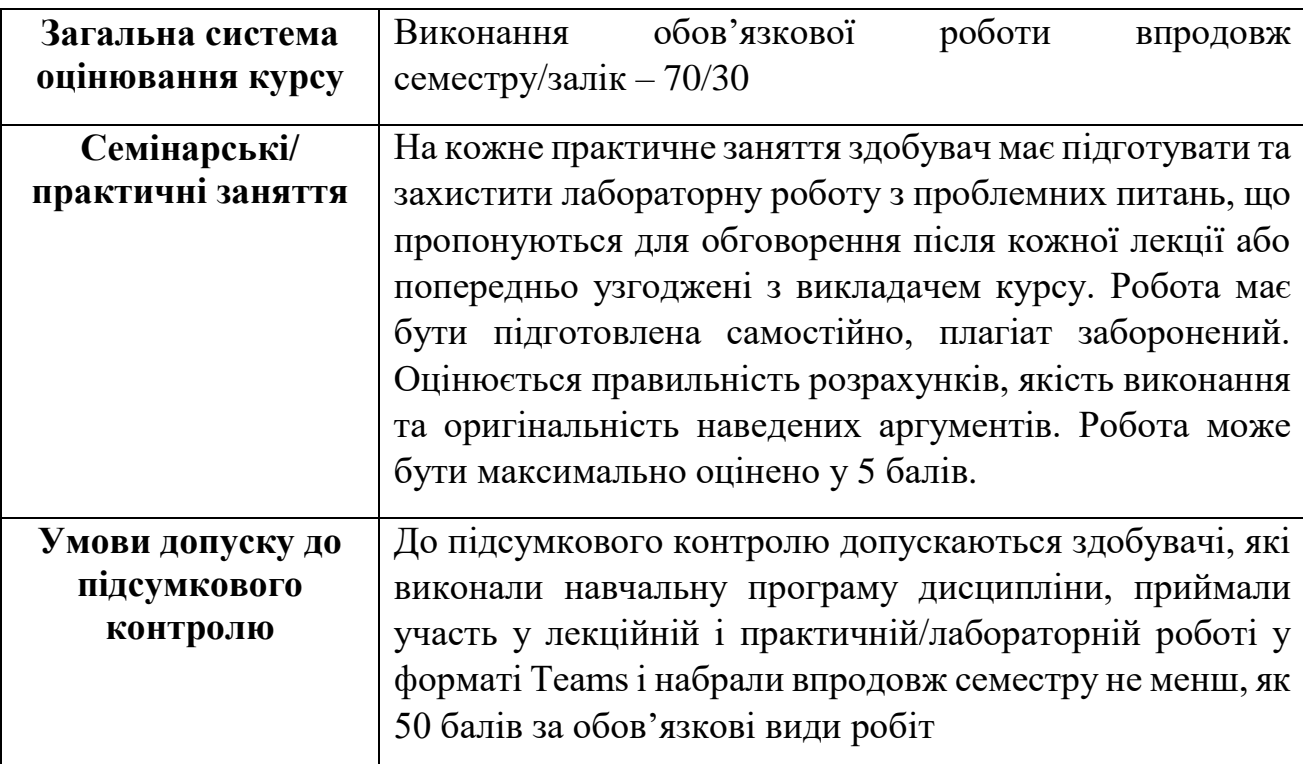

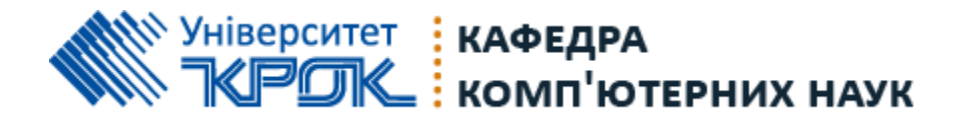

## **9. Основна та додаткова література до курсу:**

1. Близнюк Т. Цифрові інструменти для онлайн і офлайн навчання: навчально-методичний посібник. Івано-Франківськ: Прикарпатський національний університет імені Василя Стефаника, 2021. 64 с.

2. Коваленко В.В. Проблема розвитку компетентності педагогічних працівників з використання web-орієнтованих і мультимедійних технологій у педагогічній теорії і практиці. *Інформаційні технології і засоби навчання*. 2017.  $N_2$  1(57). C. 189-206. URL:

<https://journal.iitta.gov.ua/index.php/itlt/article/view/1541>

3. Литвинова С.Г. Cучасний стан використання електронних соціальних мереж учителями загальноосвітніх навчальних закладів України. *Інформаційні технології і засоби навчання*. 2017. №1(57). С. 12-24.

4. Фіданян О. Моделі реалізації дистанційного навчання у закладах загальної середньої освіти. *Вчені записки Університету «КРОК».* 2020. № 3(59). С. 191-198. URL: [http://snku.krok.edu.ua/vcheni-zapiski-universitetu](http://snku.krok.edu.ua/vcheni-zapiski-universitetu-krok/article/view/332)[krok/article/view/332](http://snku.krok.edu.ua/vcheni-zapiski-universitetu-krok/article/view/332)

5. Троцько В.В. Методи штучного інтелекту: навчально-методичний і практичний посібник. Київ: Університет економіки та права «КРОК», 2020. 86 с.

6. Троцько В.В. Концепція побудови електронного освітнього середовища (на прикладі Університету «КРОК») / І.О. Чернозубкін, Ю.Є. Добришин, В.В. Троцько. *Держава, регіони, підприємництво: інформаційні, суспільноправові, соціально-економічні аспекти розвитку*: матеріали міжнародної конференції (м. Київ, 21-22 листопада 2019 р.). Київ : Університет «КРОК», 2019. С. 39-41.

7. Fidanian O. Basic theories of organization and management of distance education. *Public Administration and Law Review.* 2020. №4. С. 98-110. DOI: [https://doi.org/10.36690/10.36690/2674-5216-2020-4-98.](https://doi.org/10.36690/10.36690/2674-5216-2020-4-98)

8. Олешко А.А., Ровнягін О.В., Годз В.Р. Удосконалення дистанційного навчання у вищій освіті в умовах пандемічних обмежень. *Державне управління: удосконалення та розвиток*. 2021. № 1. URL: <http://www.dy.nayka.com.ua/?op=1&z=1936> DOI: [10.32702/2307-2156-2021.1.3](https://doi.org/10.32702/2307-2156-2021.1.3)

9. Ткаченко Л.В., Хмельницька О.С. Особливості впровадження дистанційного навчання в освітній процес закладу вищої освіти. *Педагогіка формування творчої особистості у вищій і загальноосвітній школах.* 2021. № 75. Т. 3. С. 91-96. DOI:<https://doi.org/10.32840/1992-5786.2021.75-3.18>

До уваги здобувачів: усі навчально-методичні матеріали (плани лекцій, презентації, завдання/задачі/ситуаційні вправи тощо) подані в Moodle: <https://dist.krok.edu.ua/course/view.php?id=1390#section-0>